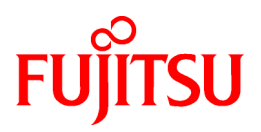

# **FUJITSU Software Interstage Big Data Complex Event Processing Server V1.1.0**

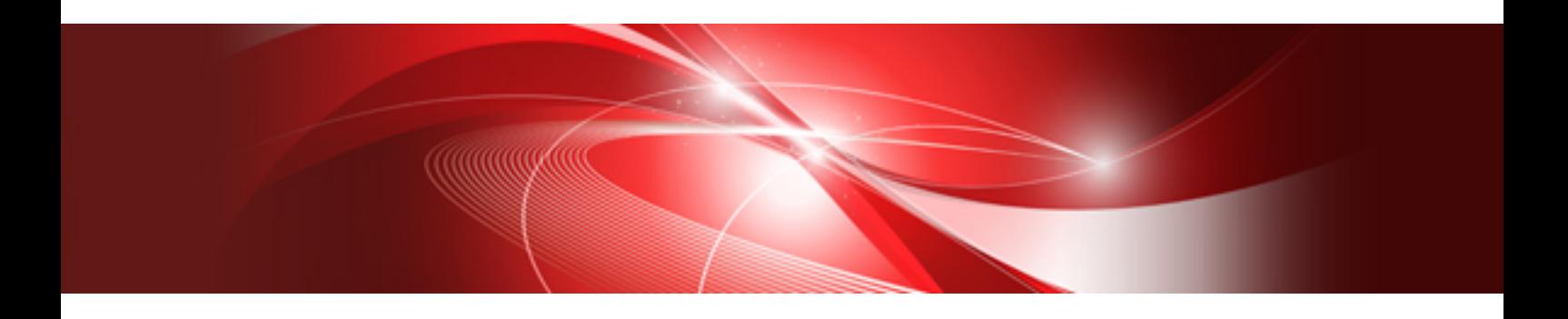

# Documentation Road Map

Linux(64)

J2UL-1664-02ENZ0(00) February 2014

## **Preface**

#### **Purpose of this document**

This document explains how to use the Interstage Big Data Complex Event Processing Server (hereafter referred to as "BDCEP") manuals.

#### **Structure of this document**

This document is structured as follows:

[Chapter 1 How to Use the Manuals](#page-3-0)

Explains how to use BDCEP manuals.

#### [Chapter 2 List of Manuals](#page-5-0)

Lists the manuals bundled with BDCEP.

#### **Trademarks**

- Adobe, Adobe Reader, and Flash are either registered trademarks or trademarks of Adobe Systems Incorporated in the United States and/or other countries.
- Linux is a registered trademark of Linus Torvalds.
- Red Hat, RPM, and all Red Hat-based trademarks and logos are trademarks or registered trademarks of Red Hat, Inc. in the United States and other countries.
- Microsoft, Windows, MS, MS-DOS, Windows XP, Windows Server, Windows Vista, Windows 7, Excel, and Internet Explorer are either registered trademarks or trademarks of Microsoft Corporation in the United States and/or other countries.
- Software AG and Terracotta, and all Software AG/Terracotta products, are either trademarks or registered trademarks of Software AG.
- Interstage, PRIMECLUSTER, ServerView, Symfoware, and Systemwalker are registered trademarks of Fujitsu Limited.
- Other company names and product names used in this document are trademarks or registered trademarks of their respective owners.

Note that registration symbols (TM or R) are not appended to system names or product names in this manual.

#### **Export restrictions**

If this document is to be exported or provided overseas, confirm legal requirements for the Foreign Exchange and Foreign Trade Act as well as other laws and regulations, including U.S. Export Administration Regulations, and follow the required procedures.

#### **Copyright**

Copyright 2012-2014 FUJITSU LIMITED

```
February 2014: Second edition
October 2012: First edition
```
# **Contents**

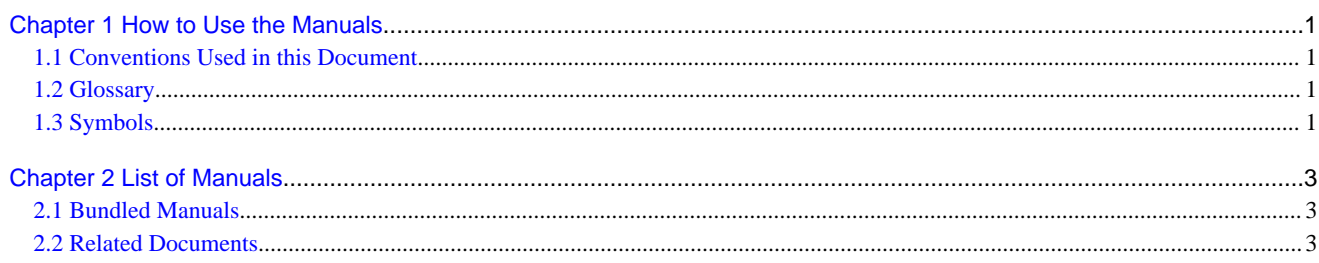

# <span id="page-3-0"></span>**Chapter 1 How to Use the Manuals**

This chapter explains how to use the Interstage Big Data Complex Event Processing Server (hereafter referred to as "BDCEP") manuals.

## **1.1 Conventions Used in this Document**

#### **About the manual names**

In BDCEP manuals, each manual name may be described by its subject-related name without including the actual product name.

#### **About the software names**

In BDCEP manuals, the names of following software products are abbreviated.

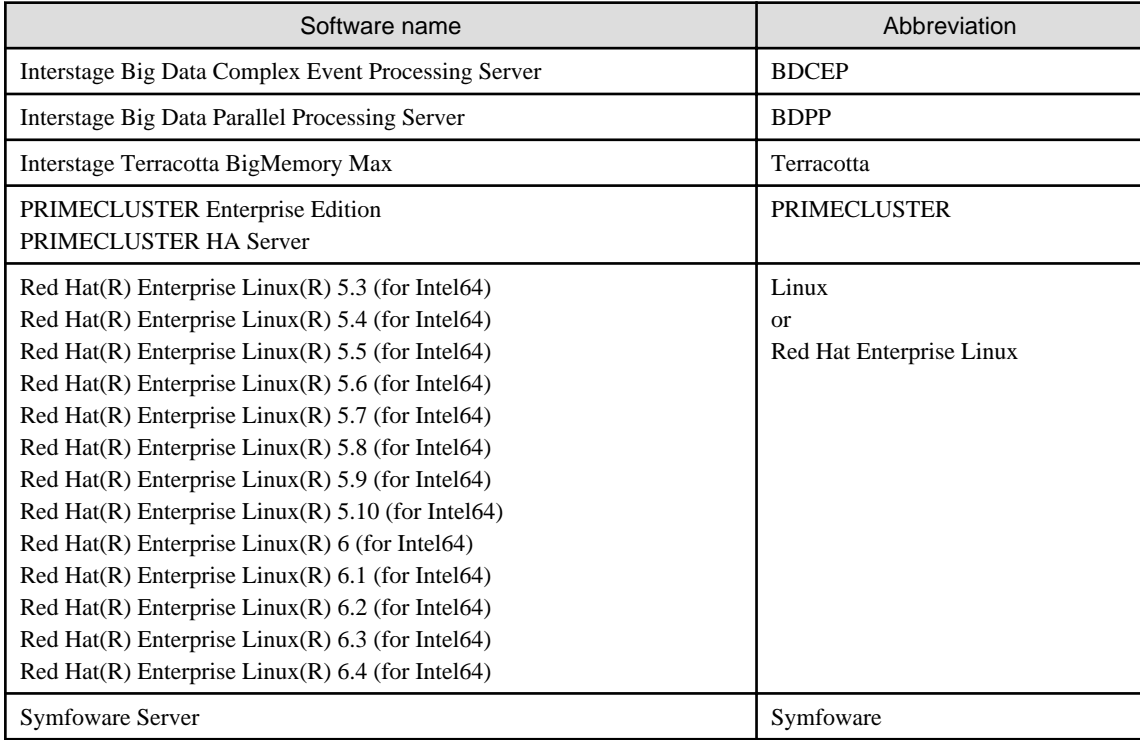

### **1.2 Glossary**

Refer to the "Glossary" in the User's Guide for the definition of terms used in BDCEP manuals.

### **1.3 Symbols**

#### **Symbols used in command descriptions**

The symbols used in command descriptions are explained below.

#### **Example**

 $[PARA = {a |b |c |...}$ 

#### **Symbol meanings**

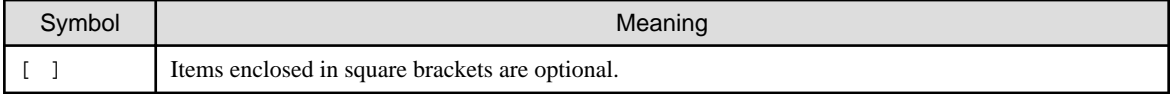

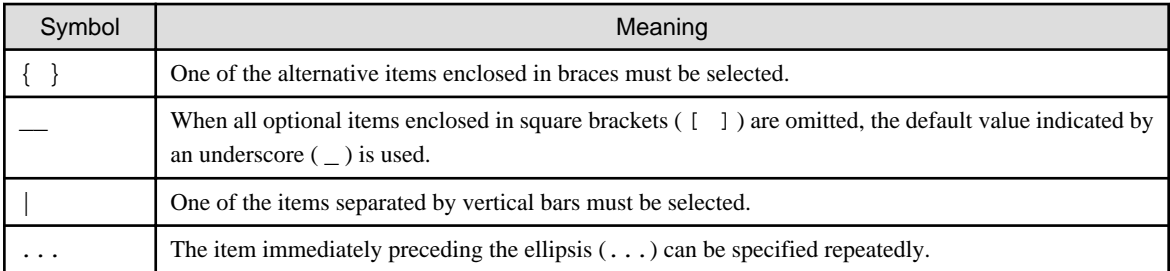

#### **Note formats used in this document**

The following note formats are used in this document.

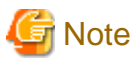

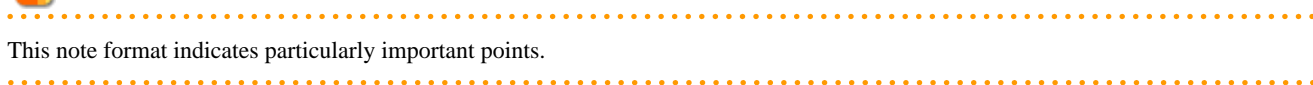

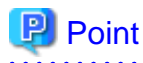

This note format indicates information that is worth remembering.  $\sim$   $\sim$   $\sim$ 

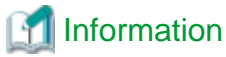

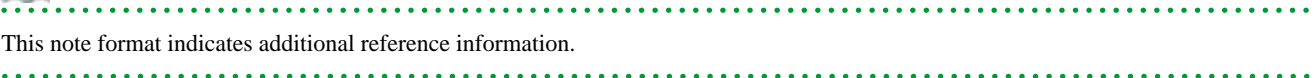

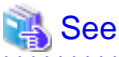

. . . . . . . . . . . . . . . . This note format indicates references to other sources. 

# **Example**

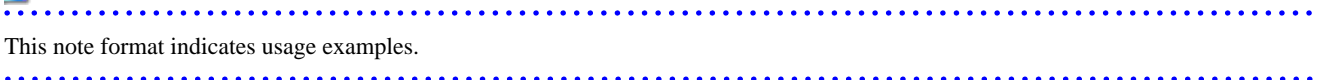

# <span id="page-5-0"></span>**Chapter 2 List of Manuals**

This section lists the manuals bundled with Interstage Big Data Complex Event Processing Server (hereafter referred to as "BDCEP").

## **2.1 Bundled Manuals**

The following manuals are bundled with BDCEP:

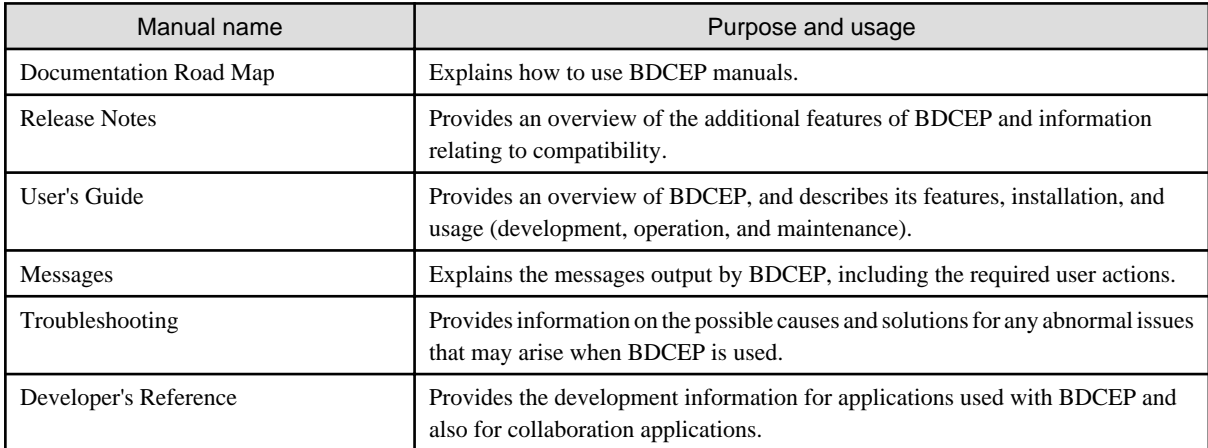

The manuals are stored on the BDCEP DVD-ROM in both HTML and PDF formats.

You can reference them directly from the DVD-ROM or after copying them to the hard disk. To reference them from the DVD-ROM, open the following file using a browser for the links to the manuals in each format.

*dvdRomDrive*\manual\en\index.html

Additionally, the bundled product manuals are also stored on the DVD-ROM.

Refer to the bundled product manuals when referred to do so in BDCEP manuals.

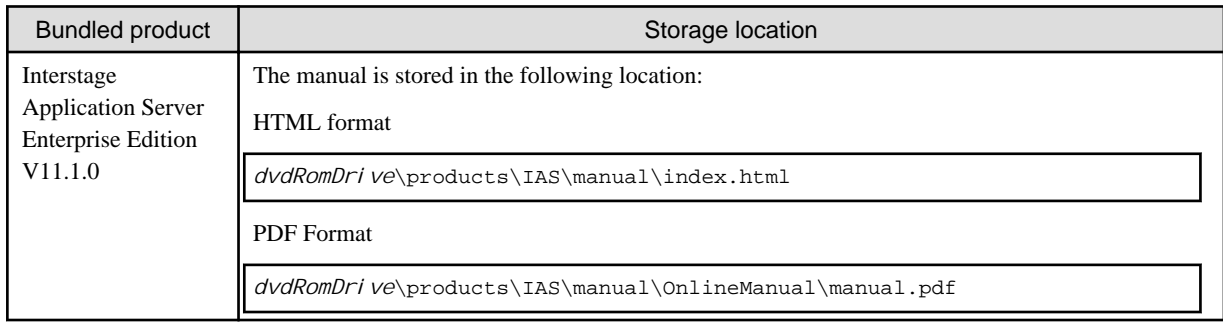

## **2.2 Related Documents**

Refer to manuals of the products listed below when used with BDCEP.

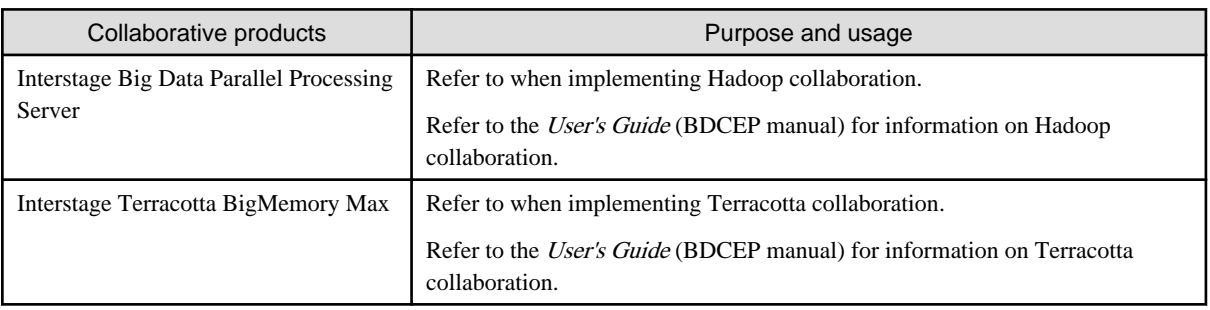

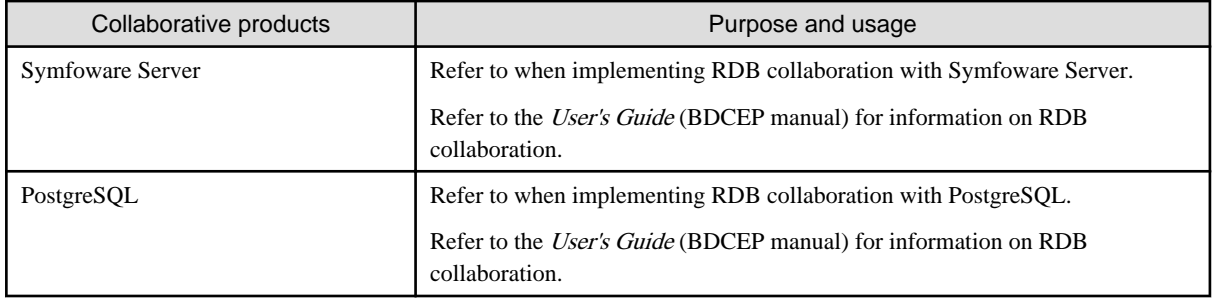